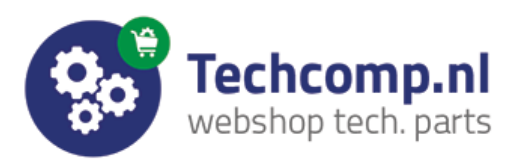

Pulegge dentate per cinghie passo metrico

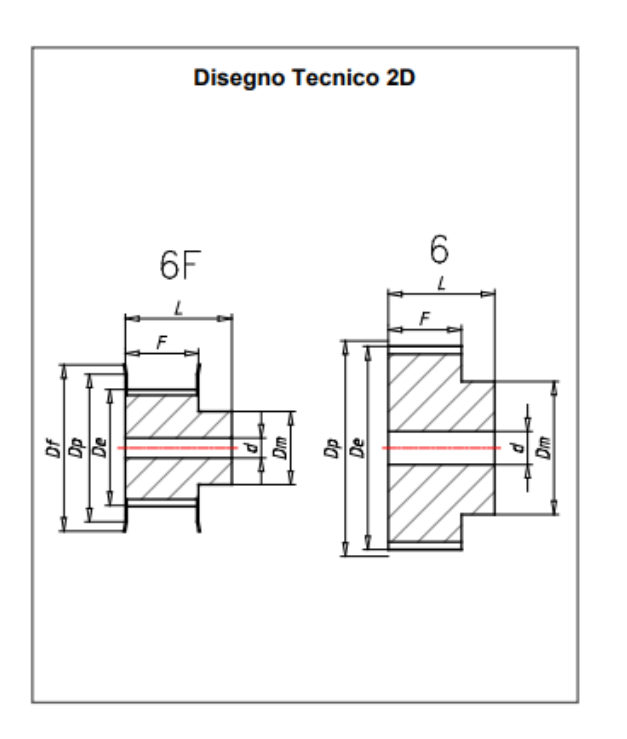

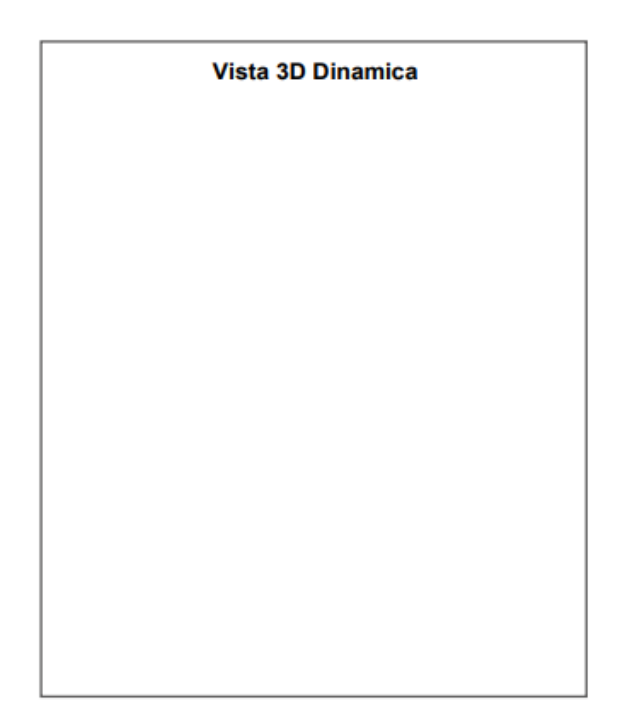

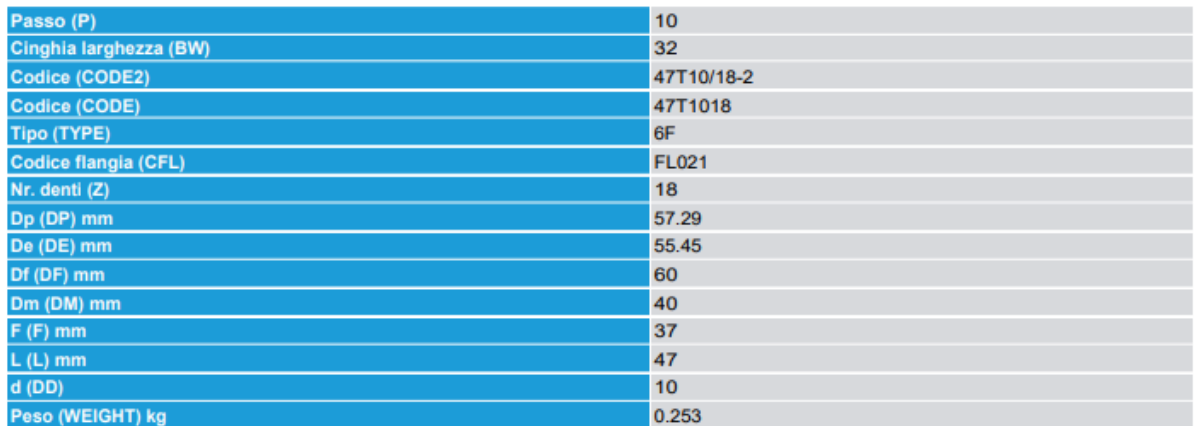

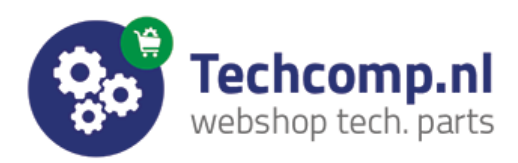

Pulegge dentate per cinghie passo metrico

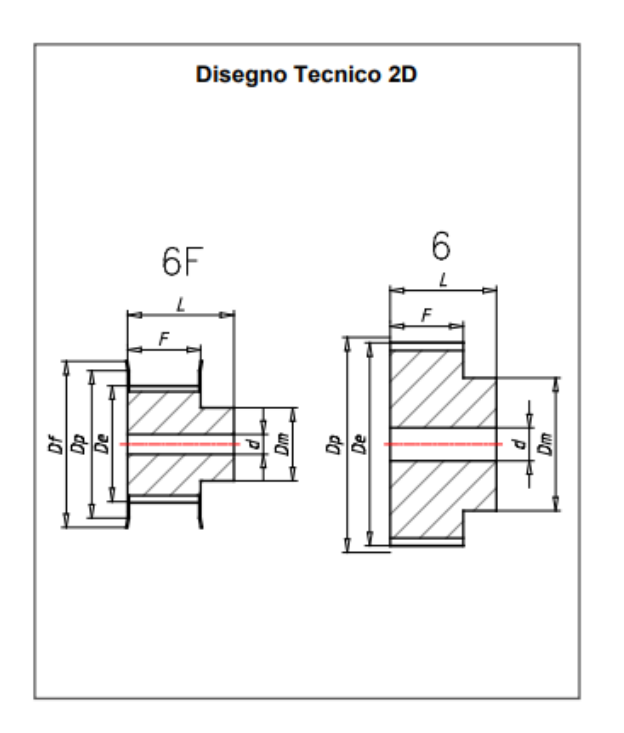

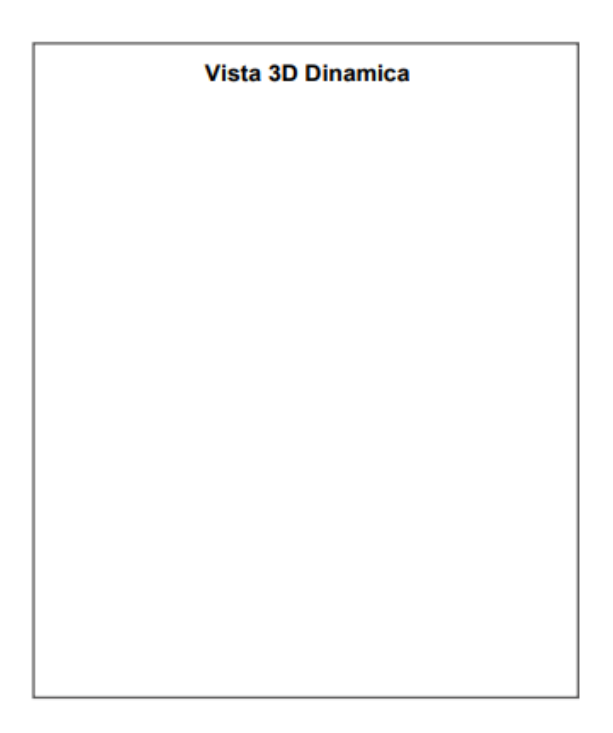

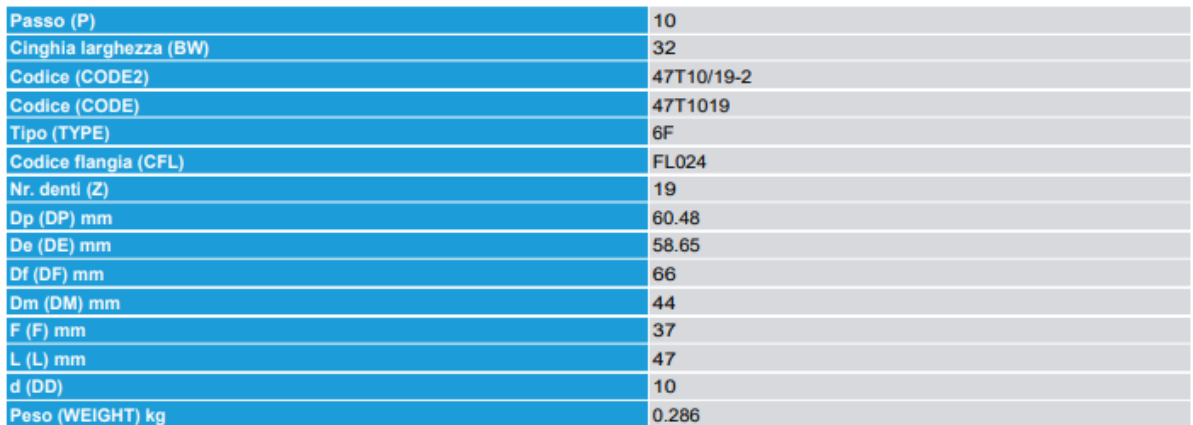

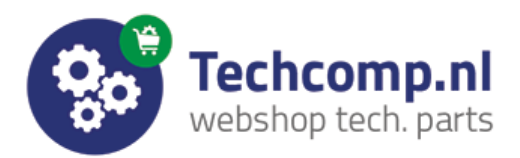

Pulegge dentate per cinghie passo metrico

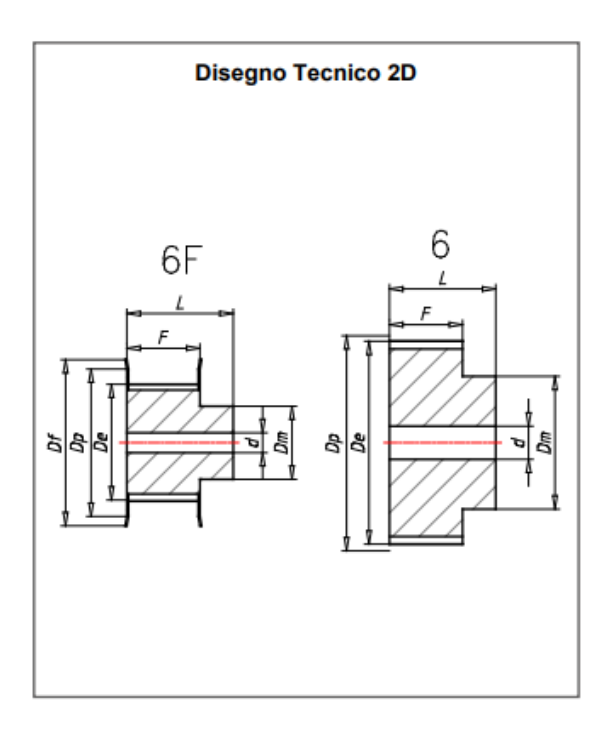

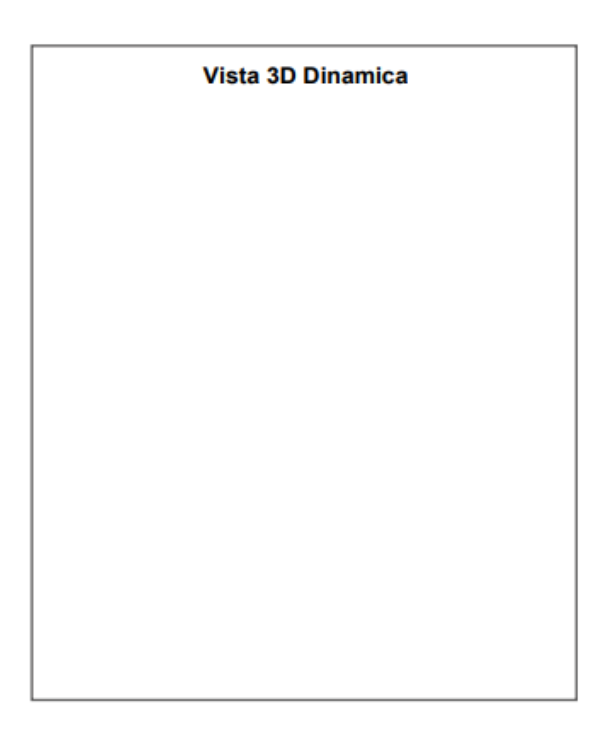

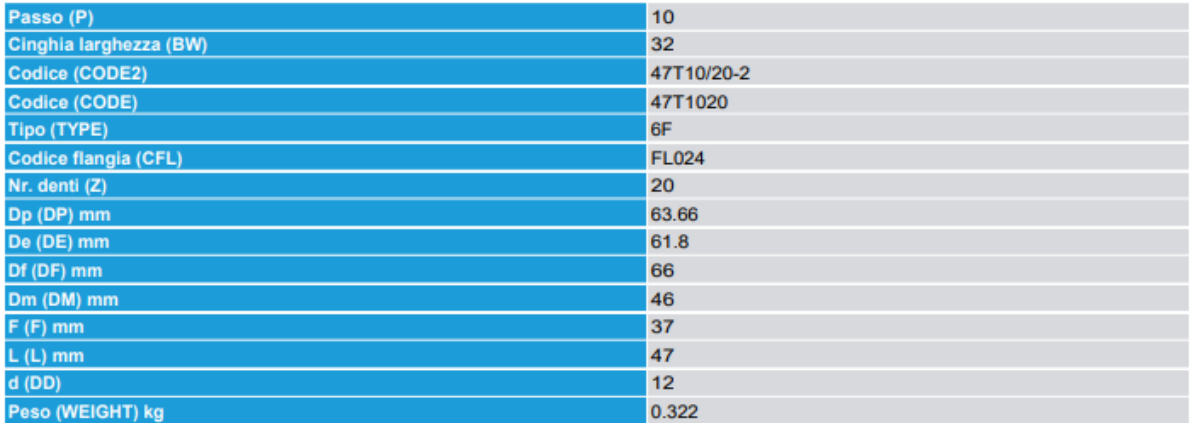

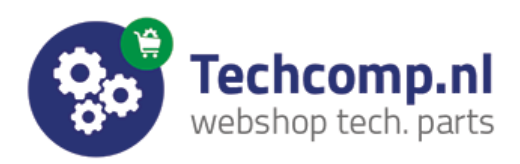

Pulegge dentate per cinghie passo metrico

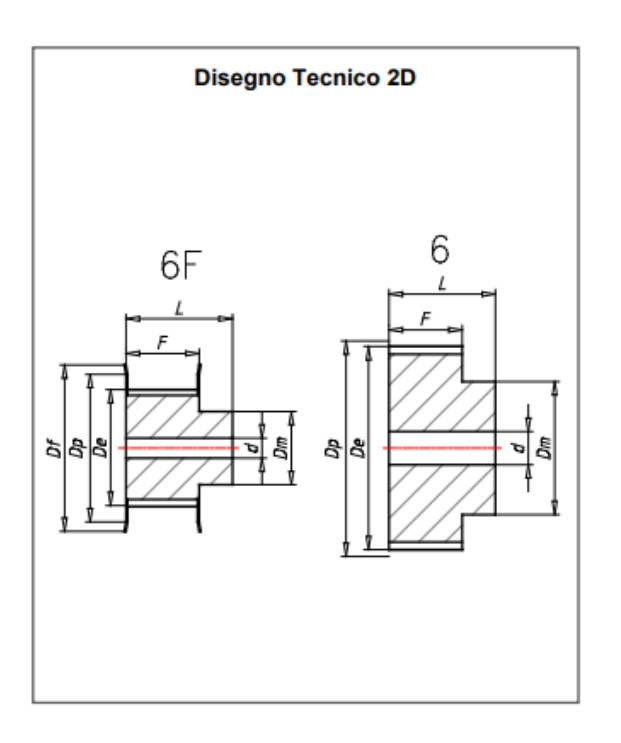

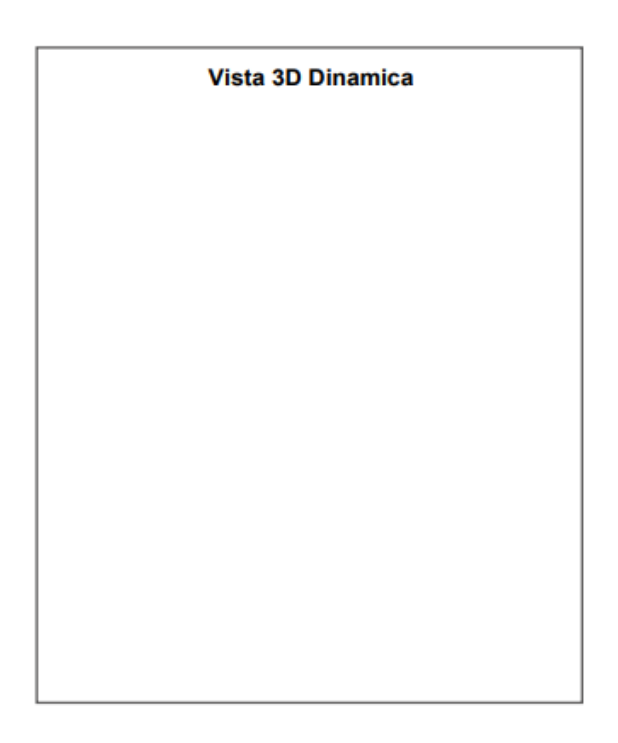

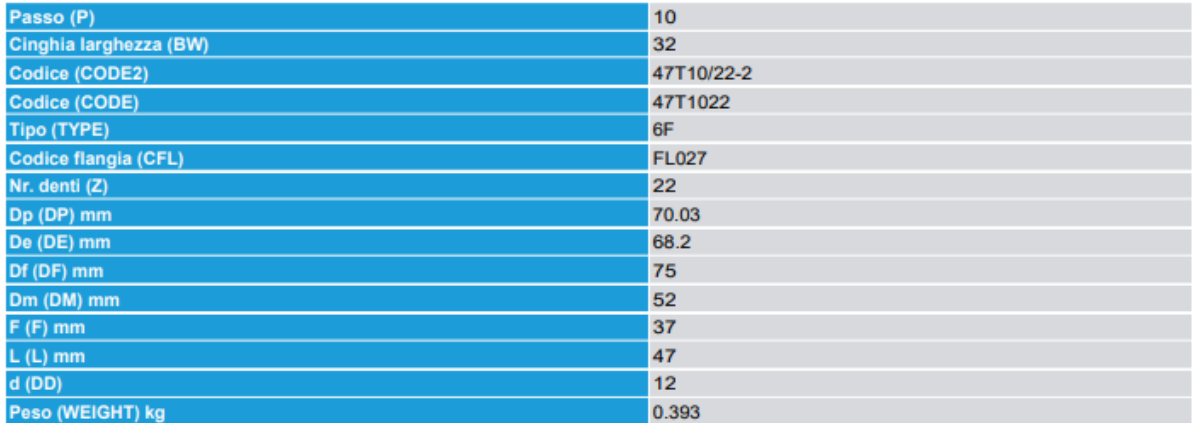

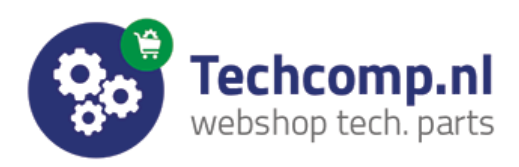

Pulegge dentate per cinghie passo metrico

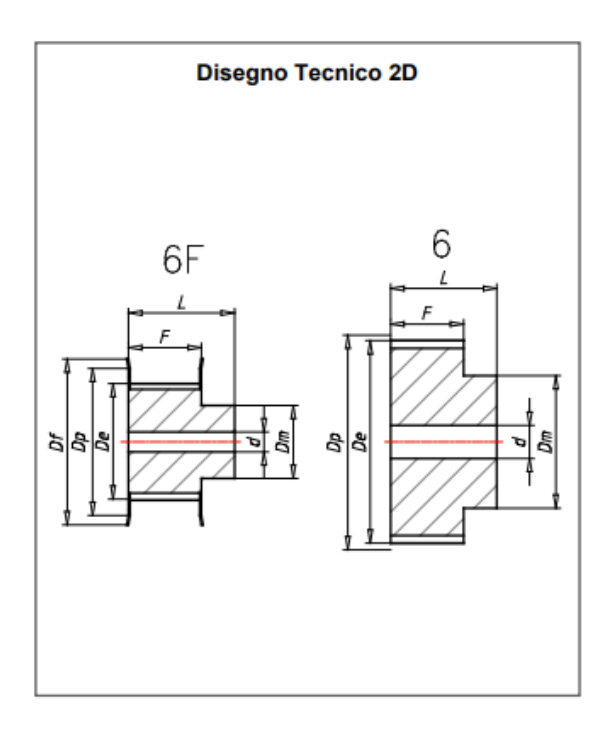

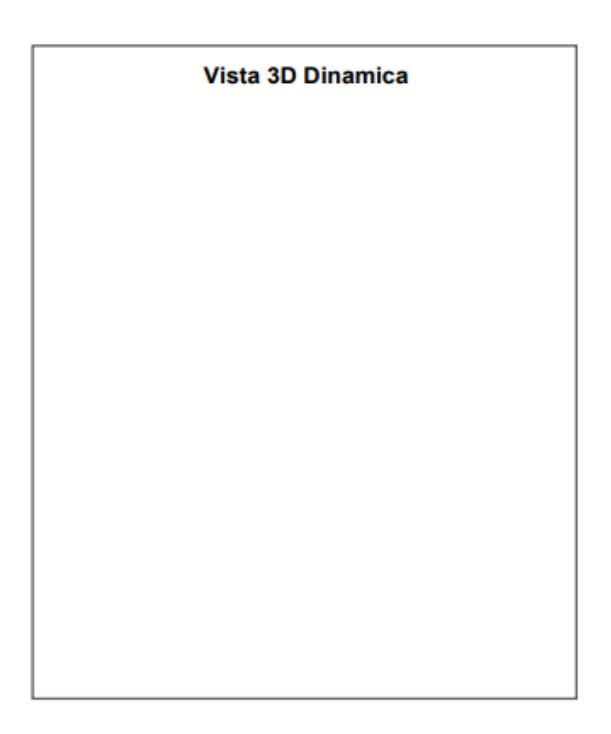

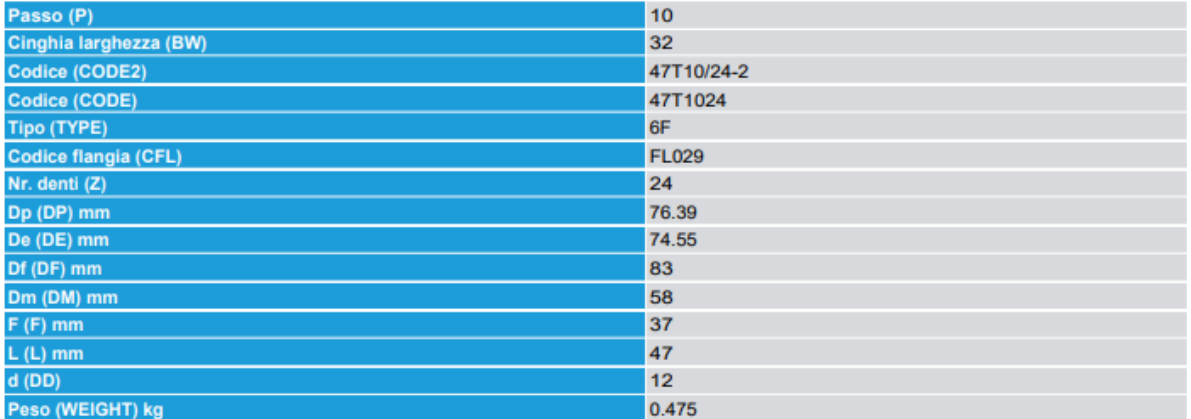

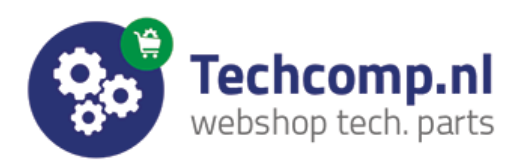

Pulegge dentate per cinghie passo metrico

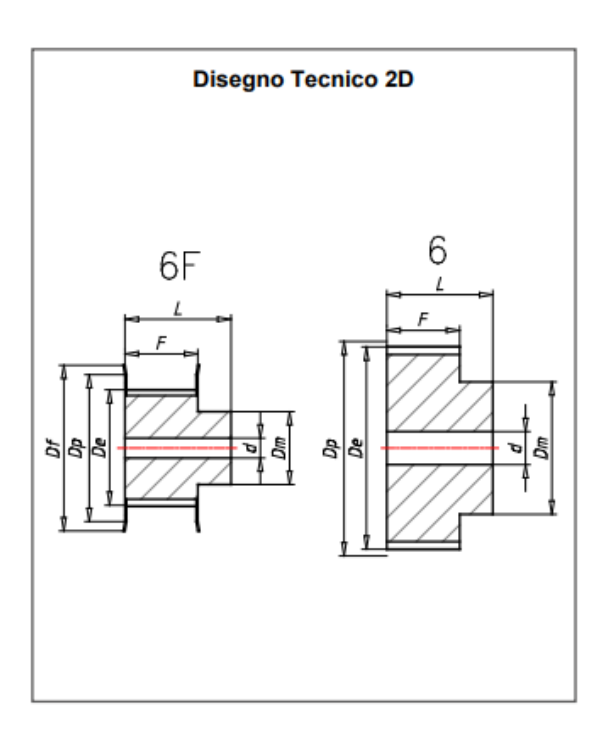

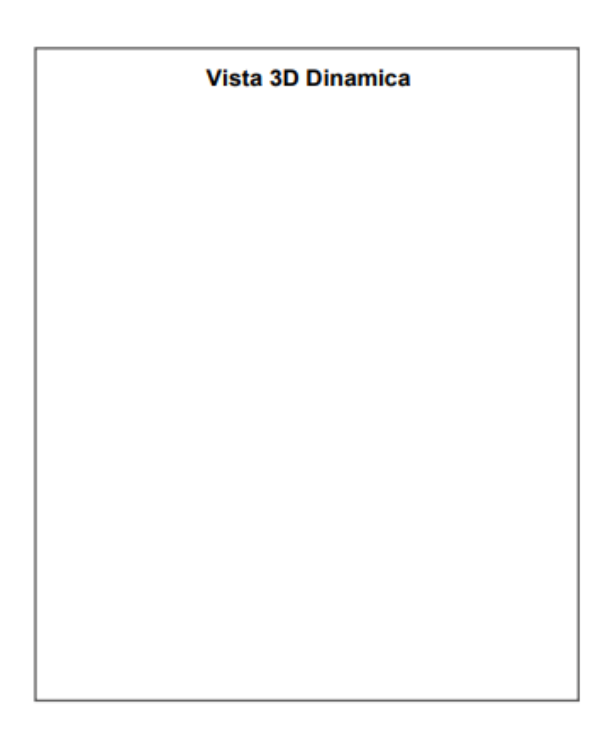

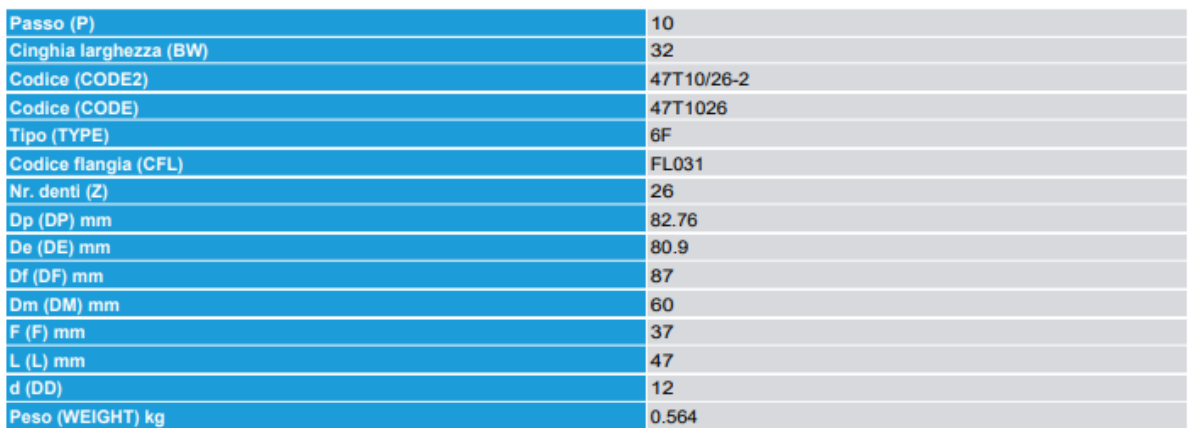

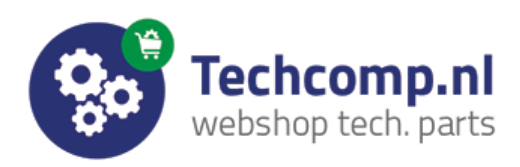

Pulegge dentate per cinghie passo metrico

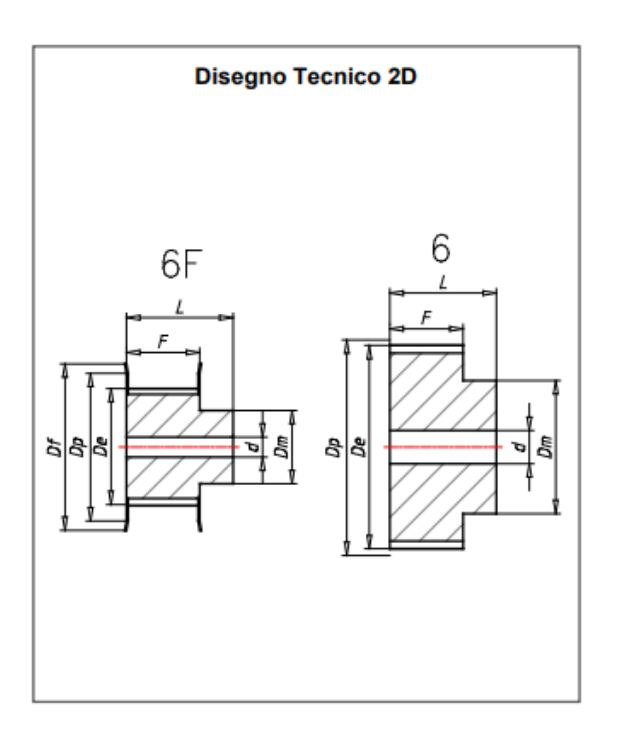

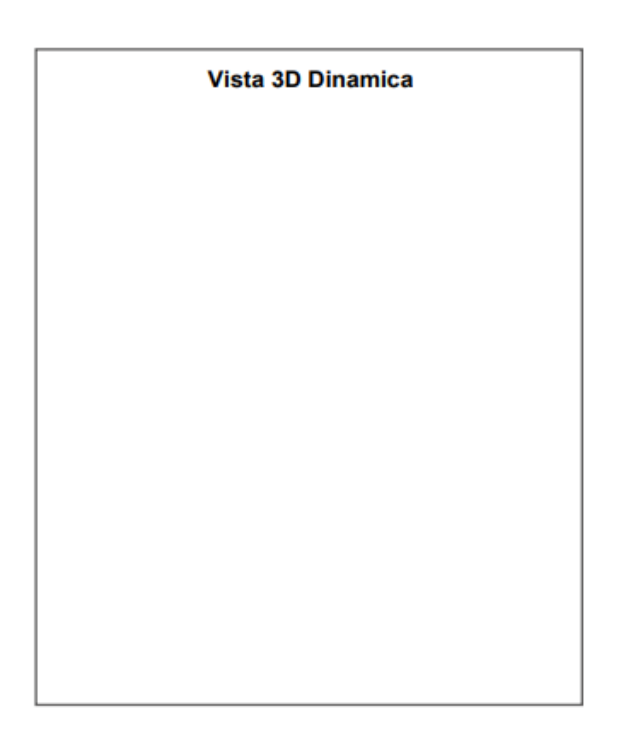

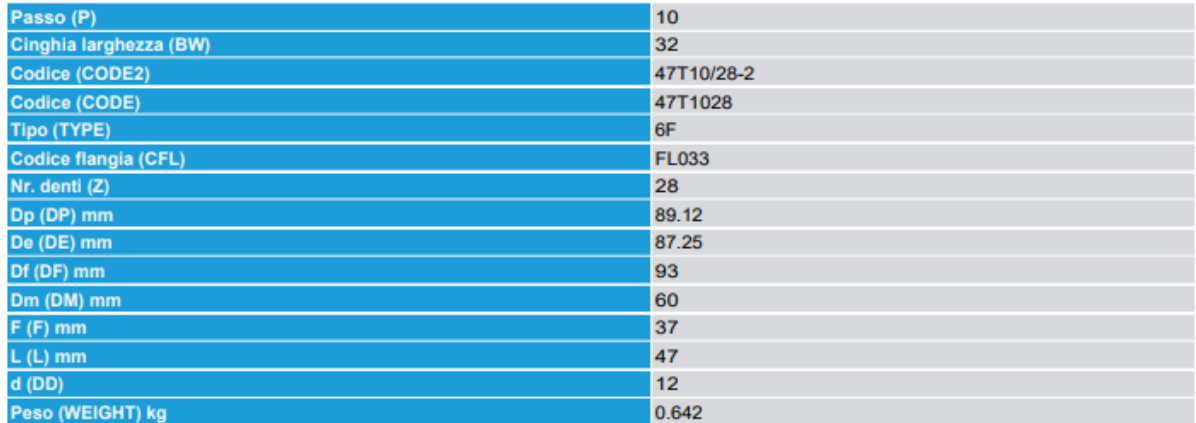

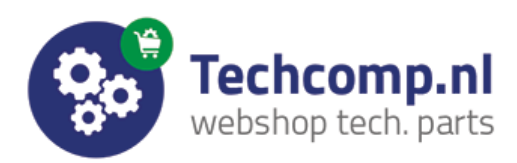

Pulegge dentate per cinghie passo metrico

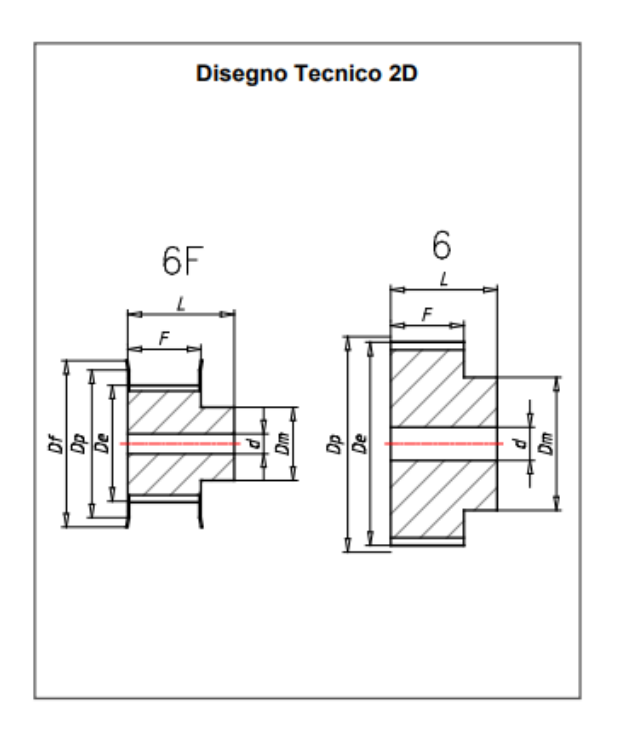

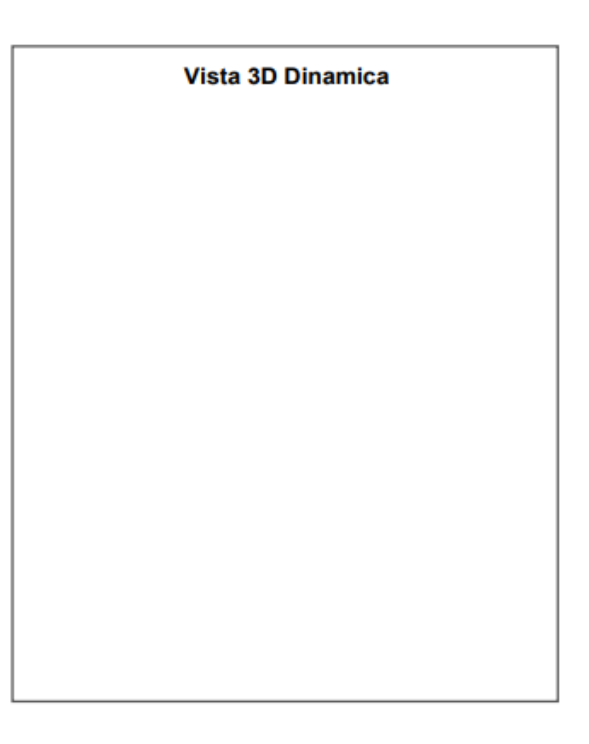

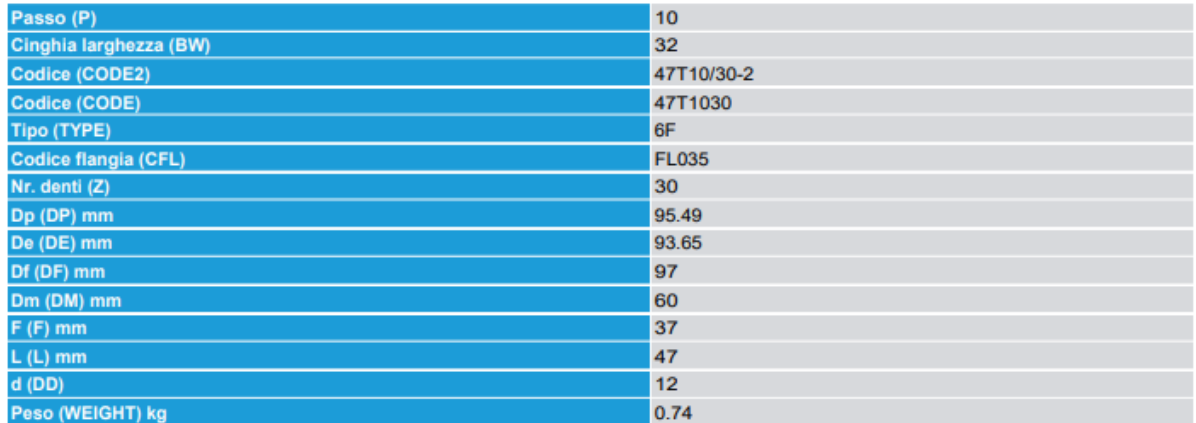

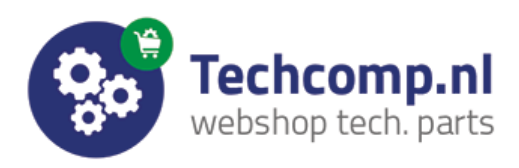

Pulegge dentate per cinghie passo metrico

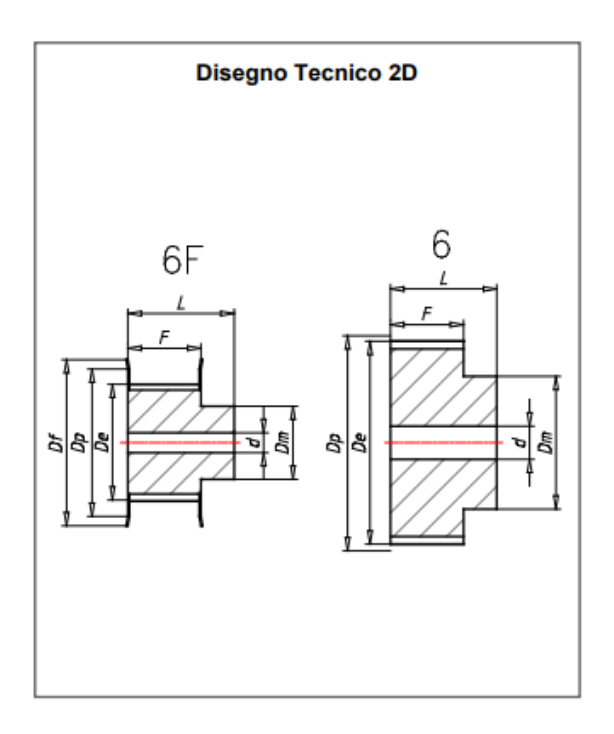

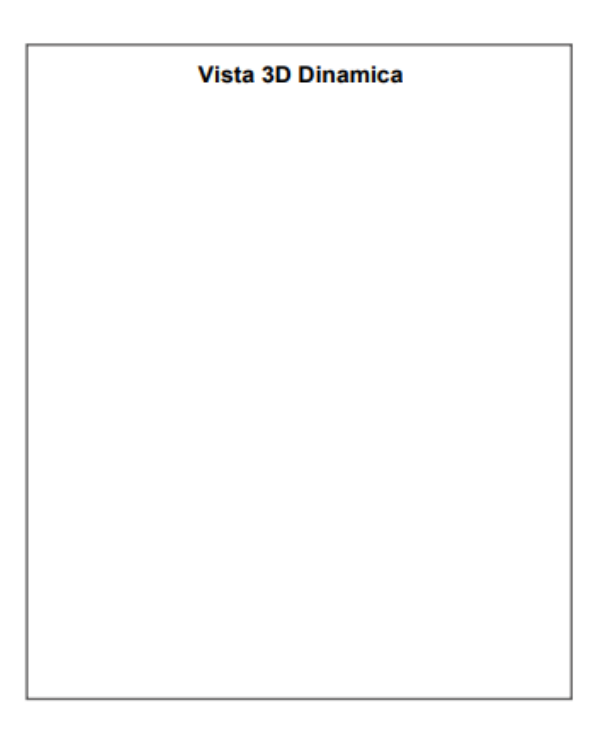

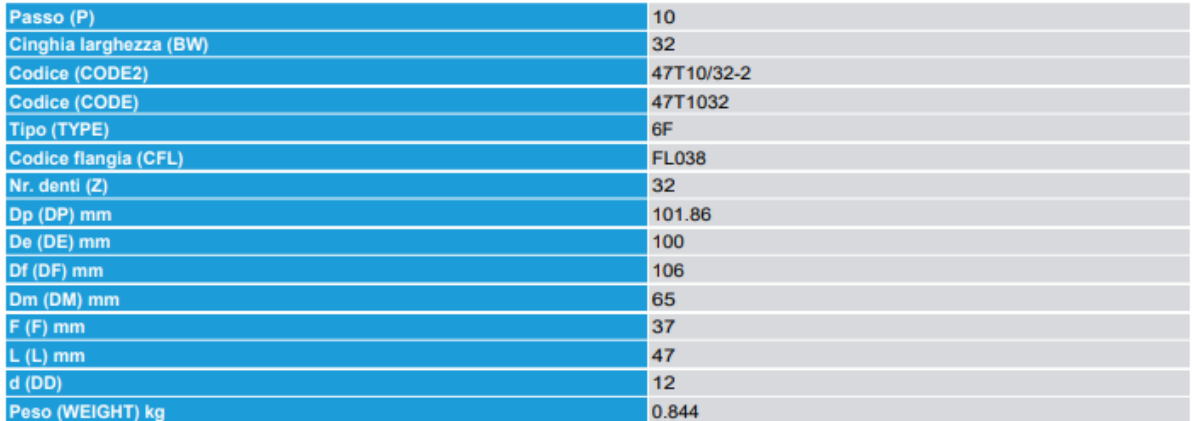

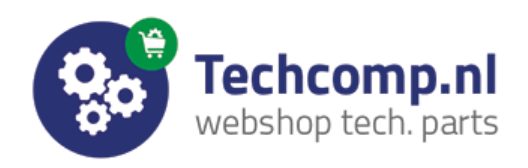

Pulegge dentate per cinghie passo metrico

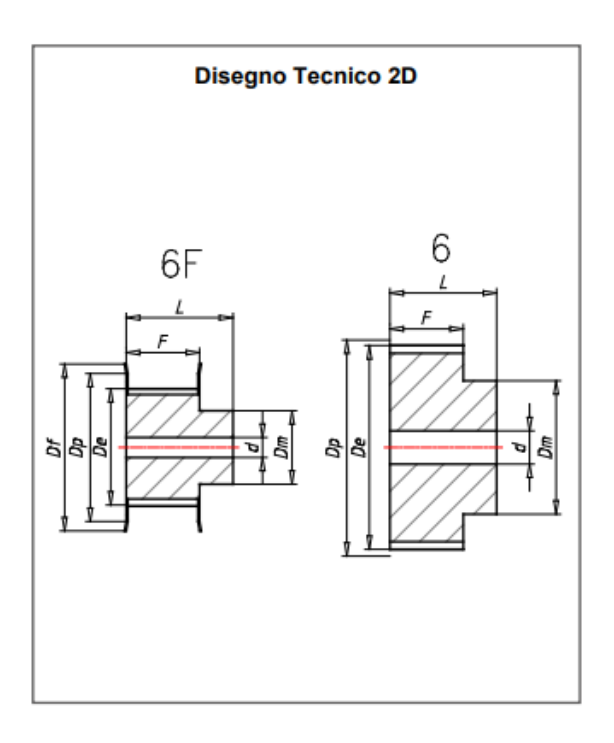

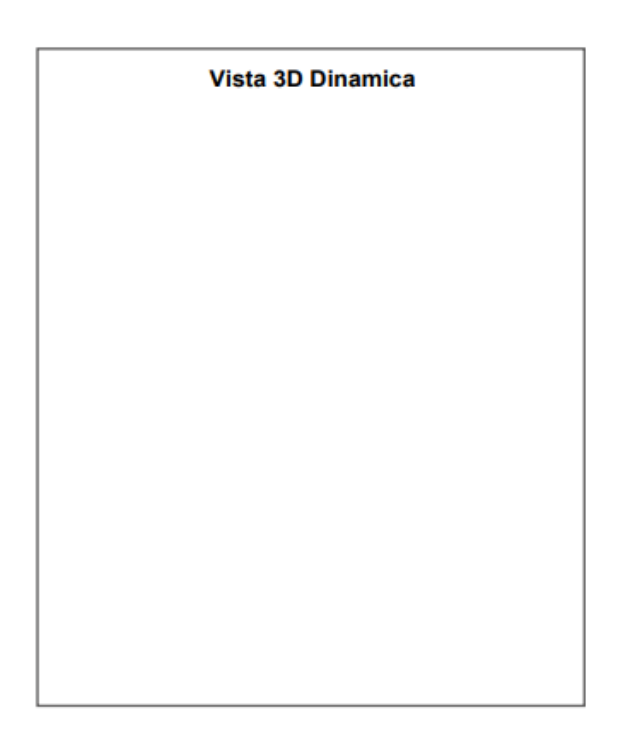

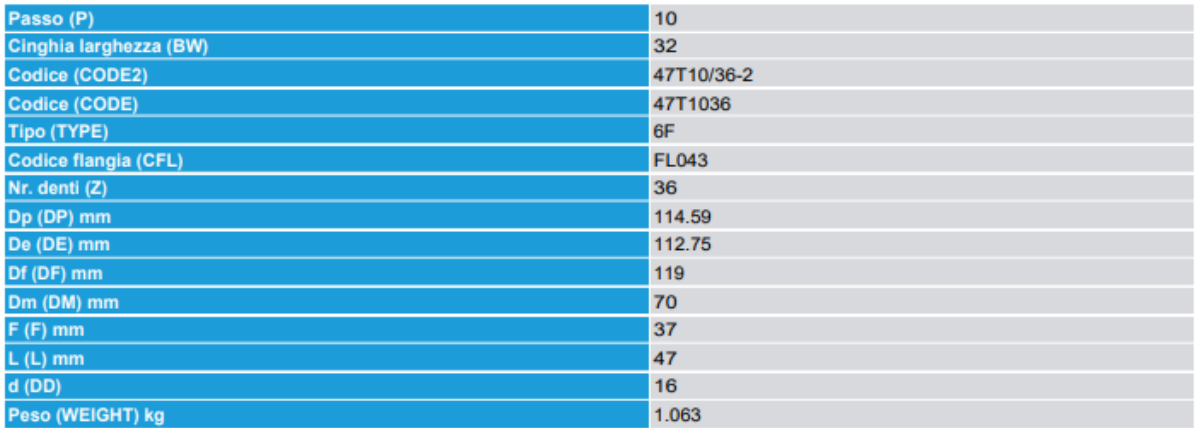

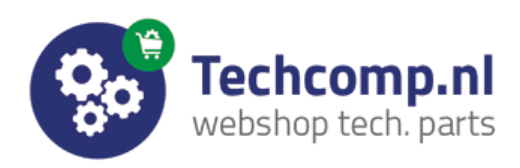

Pulegge dentate per cinghie passo metrico

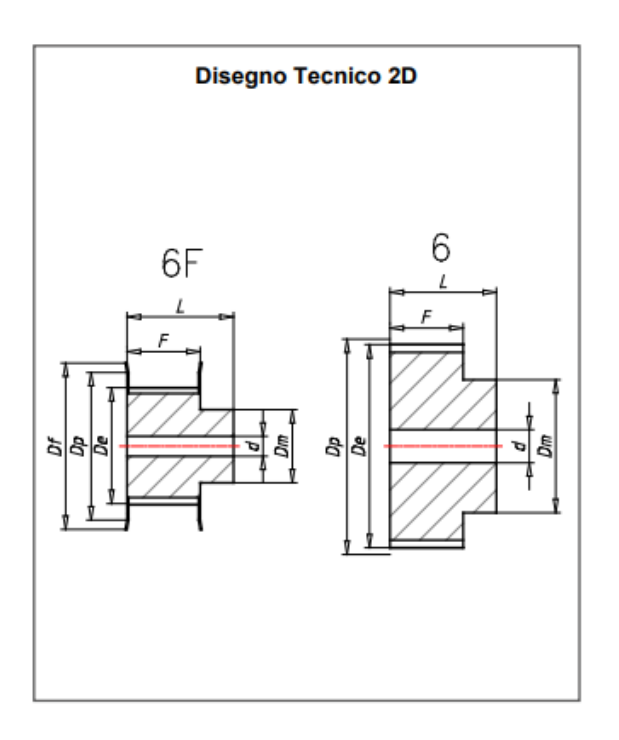

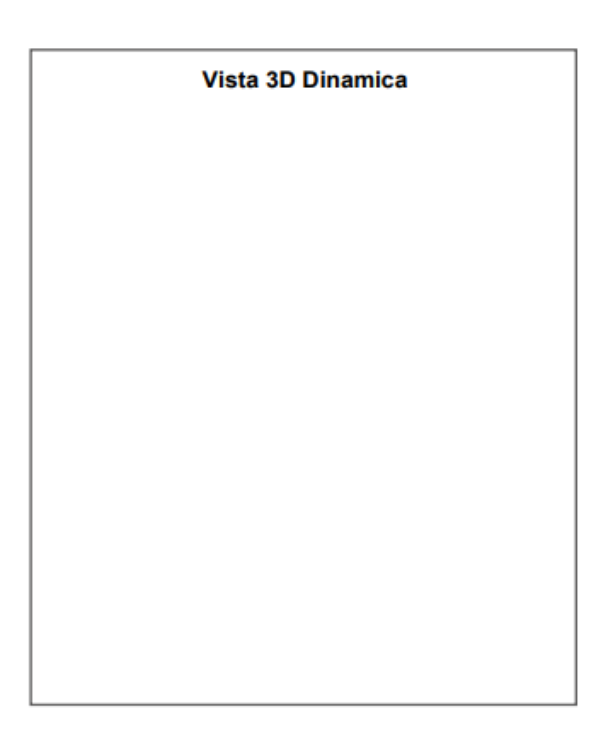

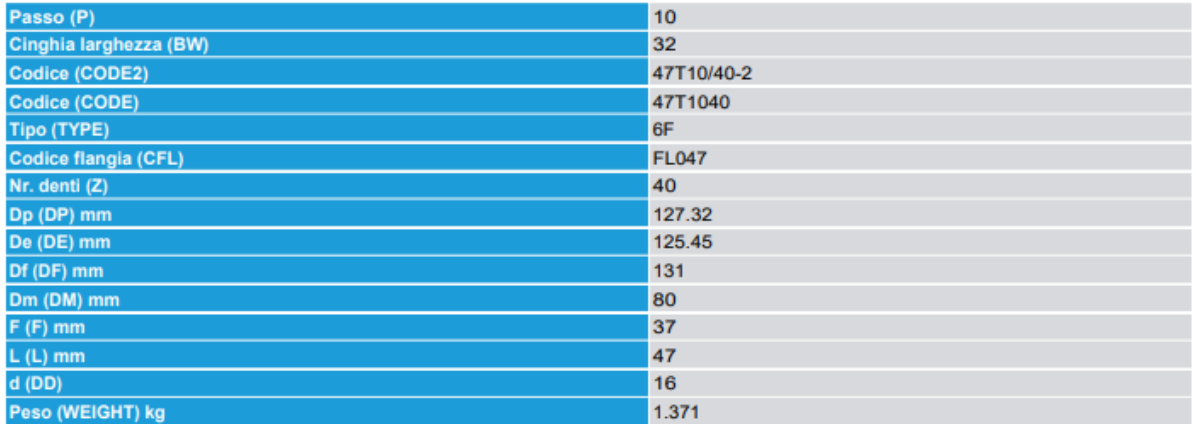